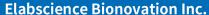

Fax: 1-832-243-6017

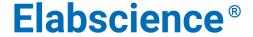

A Reliable Research Partner in Life Science and Medicine

## APC Anti-Mouse IgM Antibody[RMM-1]

E-AB-F1190E Catalog No. Reactivity Mouse Storage Store at 2~8°C, Avoid freeze / thaw cycles **Applications FCM** 

**Important Note:** Centrifuge before opening to ensure complete recovery of vial contents.

## **Antigen Information**

**Alternate Names** Immunoglobulin heavy constant mu,IGHM,Immunoglobulin M

**Uniprot ID** 

**Background** IgM is the first immunoglobulin made by B cells in the immune response. Surface IgM is

expressed on the majority of mature B cells.

### **Product Details**

**Form** Liquid

50Tests/100Tests/100Tests×2 Size

Clone No. RMM-1 Host Rat

Rat IgG2a, κ **Isotype** Reactivity Mouse **Application FCM** 

**Isotype Control** APC Rat IgG2a, κ Isotype Control[2A3] [Product E-AB-F09832E]

Phosphate buffered solution, pH 7.2, containing 0.09% stabilizer and 1% protein protectant. **Storage Buffer** 

Shipping Biological ice pack at 4 °C Stability & Storage Keep as concentrated solution.

Store at 2~8°C and protected from prolonged exposure to light.Do not freeze.

This product is guaranteed up to one year from purchase.

For Research Use Only

Toll-free: 1-888-852-8623 Tel: 1-832-243-6086 Web: www.elabscience.com Email: techsupport@elabscience.com

#### **Elabscience Bionovation Inc.**

Fax: 1-832-243-6017

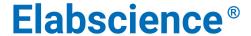

A Reliable Research Partner in Life Science and Medicine

# **Fluorophore**

Conjugation: APC

APC is designed to be excited by the Red (627-640 nm) laser and detected using an optical filter centered near 660 nm (e.g., a 660/20 nm bandpass filter).

## **Recommended usage**

Each lot of this antibody is quality control tested by flow cytometric analysis. The amount of the reagent is suggested to be used 5  $\mu$ L of antibody per test (million cells in 100  $\mu$ L staining volume or per 100  $\mu$ L of whole blood). Please check your vial before the experiment. Since applications vary, the appropriate dilutions must be determined for individual use.

#### **Related Information**

- 1. Sample Preparation for Flow Cytometry <a href="https://www.elabscience.com/List-detail-5594.html">https://www.elabscience.com/List-detail-5594.html</a>
- 2. Staining Cell Surface Targets for Flow Cytometry <a href="https://www.elabscience.com/List-detail-5568.html">https://www.elabscience.com/List-detail-5568.html</a>
- 3. Flow Cytometry Troubleshooting Tips <a href="https://www.elabscience.com/List-detail-5593.html">https://www.elabscience.com/List-detail-5593.html</a>
- 4. How to select the appropriate detection channel through the spectrogram? <a href="https://www.elabscience.com/List-detail-459742.html">https://www.elabscience.com/List-detail-459742.html</a>

For Research Use Only

Web: <u>www.elabscience.com</u> Email: <u>techsupport@elabscience.com</u>

Toll-free: 1-888-852-8623 Tel: 1-832-243-6086